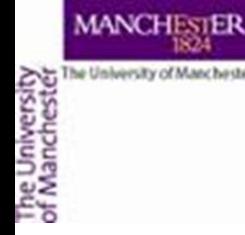

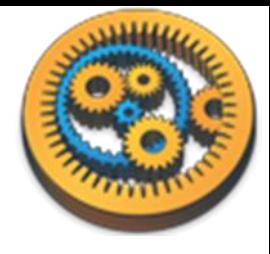

#### **XPath service**

**Aleksandra Pawlik myGrid Team University of Manchester**

> **VLIZ, 2014-10-06 / 2014-10-08 <http://www.taverna.org.uk/>**

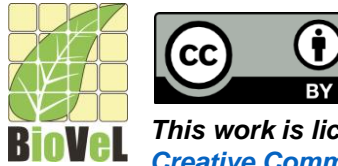

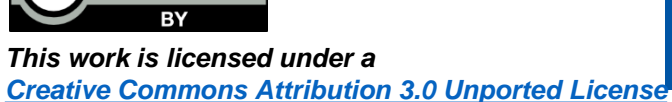

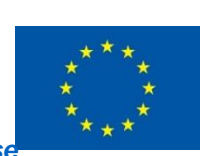

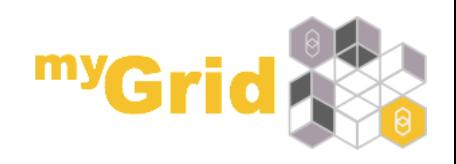

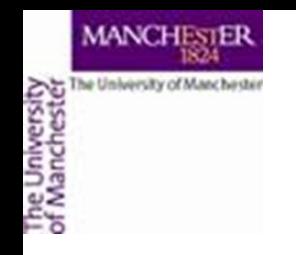

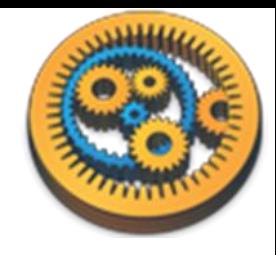

# The Basics of XML

- XML eXtensible Markup Language
- Designed for the storage and transport of data
	- This includes passing data between services or retrieving data from a Web page
- Provides a machine readable dataset
- Many service providers export data in XML

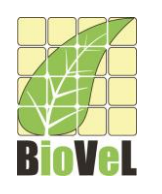

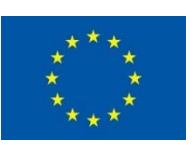

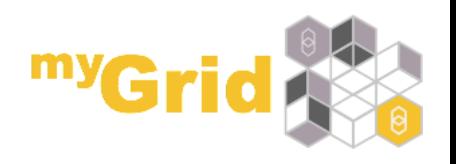

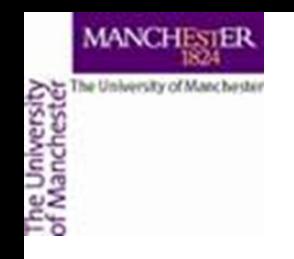

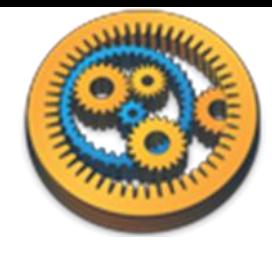

## XML Example

<?xml version="1.0"?> <note> <to>**Katy**</to> <from>**Helen**</from> <heading>**Reminder**</heading> <body>**Don't forget about Bonn Trip!**</body> </note>

• The following website has lots of information about XML and tutorials: http://www.w3schools.com/xml

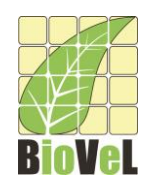

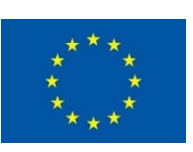

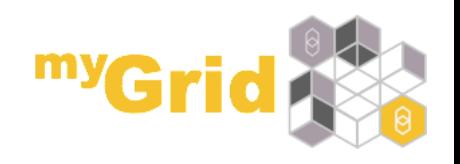

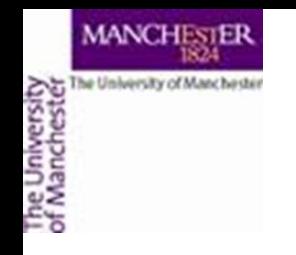

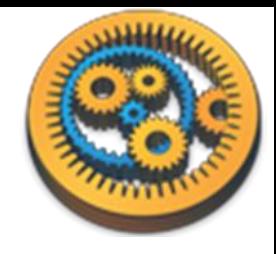

- Open the *Species\_Occurrence* workflow
	- See: <http://www.myexperiment.org/workflows/4487>

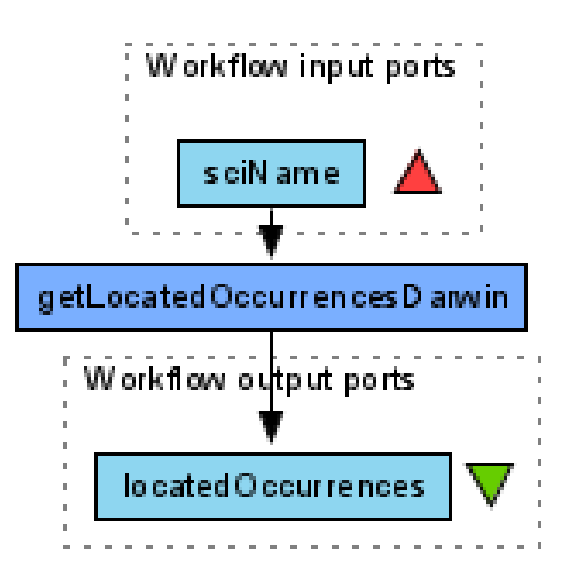

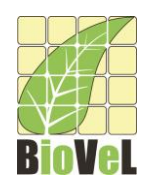

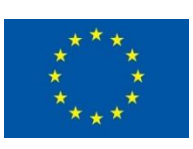

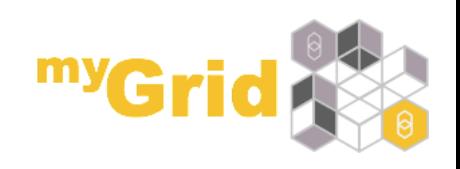

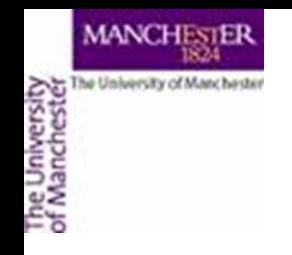

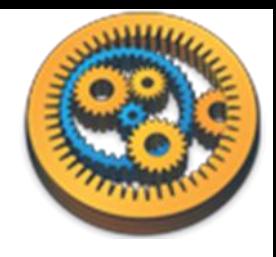

- As the input value enter *Marmota marmota*
- Run the workflow
- Look at the output it is XML data
- Save the output as occurrences.xml

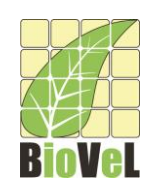

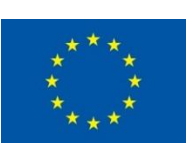

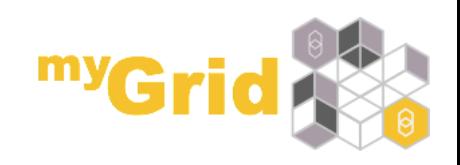

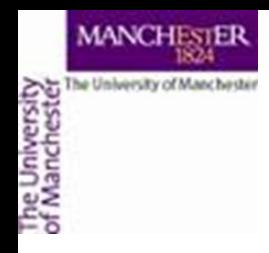

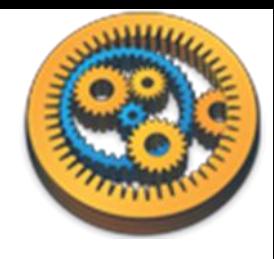

# Extracting XML Elements

- Often, we need to extract particular elements of the XML to feed into the next services in the workflow
- Taverna has a dedicated service to help you do this
- Go to the **Service panel** and find **XPath Service** in the **Service Templates** section.
- We will use this service to explore the results of the *getLocatedOccurrencesDarwin* service

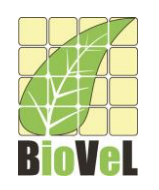

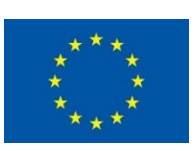

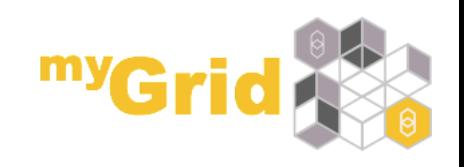

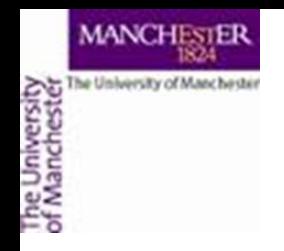

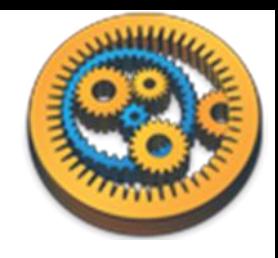

- Now add an **XPath Service** to the workflow
- In the pop-up window, click **Load XML from file** and browse to the occurrences file and click **Open**
- Click the green arrow to load it into the service
- By expanding the + icons, you can explore the file
- Expand the XML under *gbif:dataProviders*, until you reach *gbif:name*

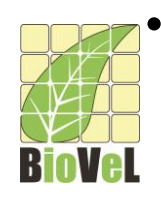

• Click *gbif:name*

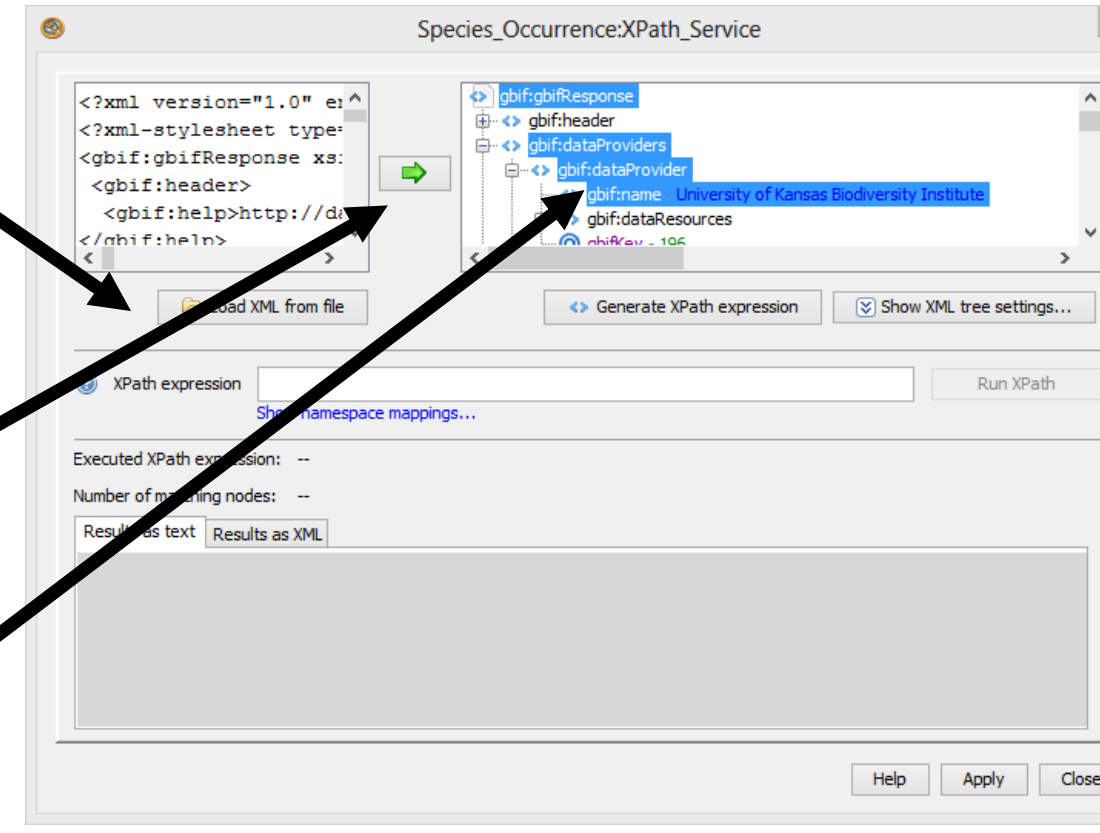

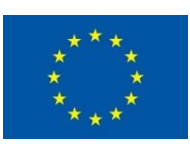

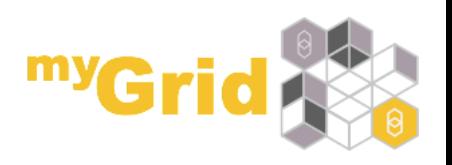

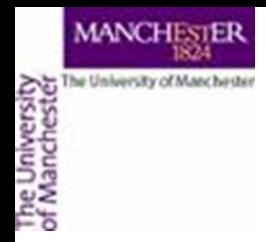

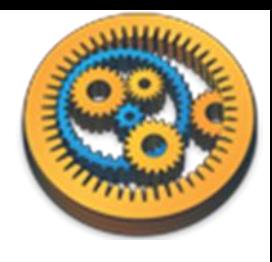

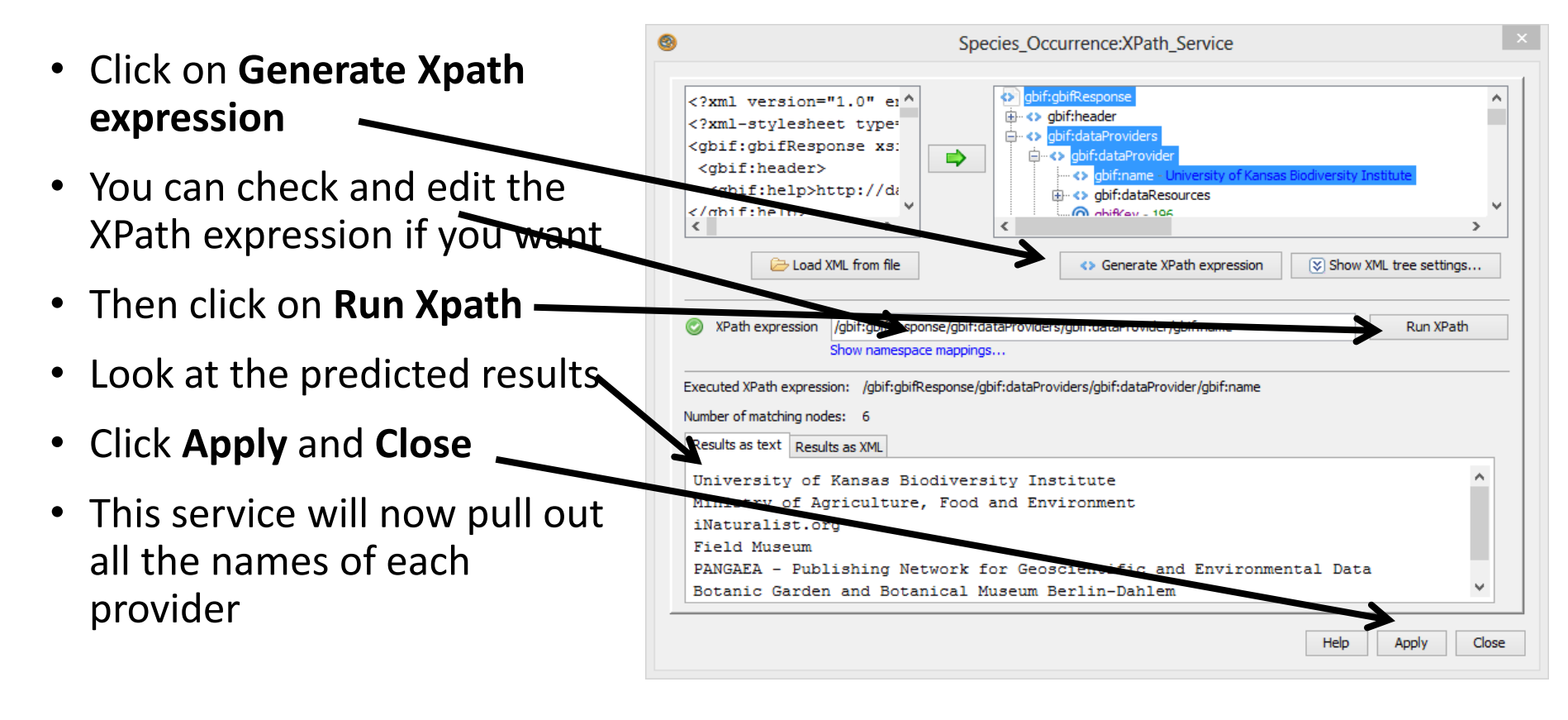

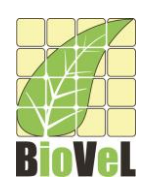

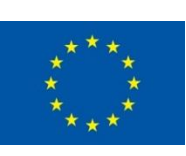

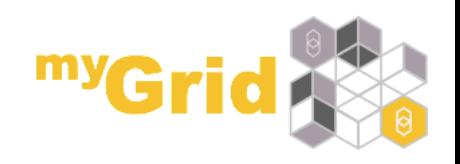

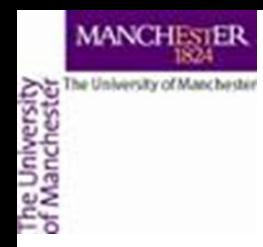

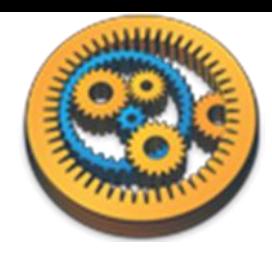

- Connect the input of the *XPath Service* to the *responseBody* output of *getLocatedOccurrencesDarwin*
- Add an output port to the workflow
- Connect the workflow output port to the *nodelist* port of the *XPath Service*
- Save and run the workflow again

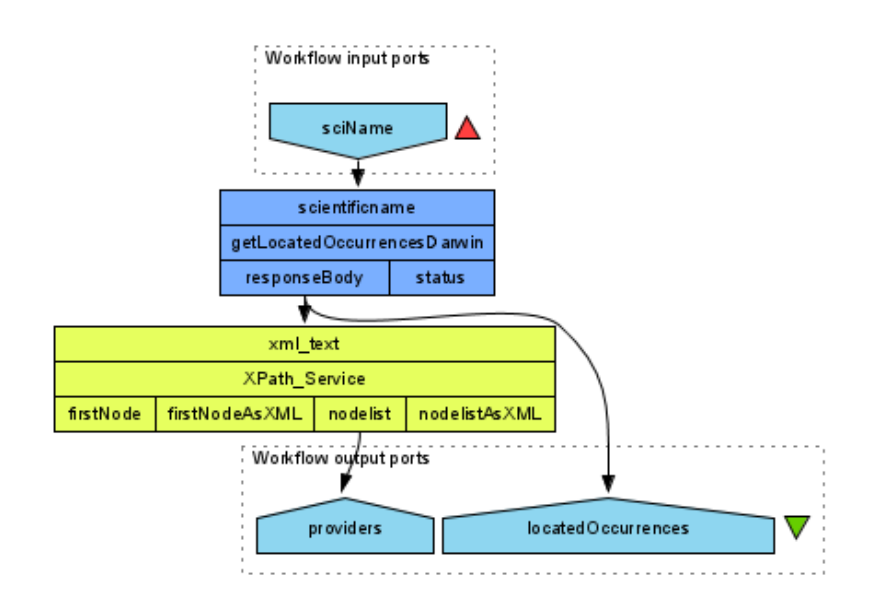

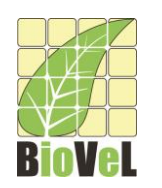

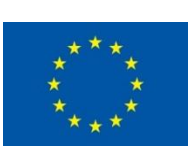

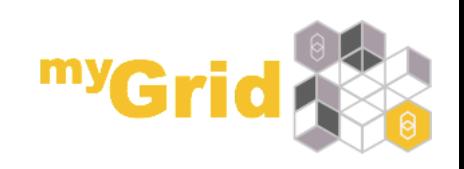

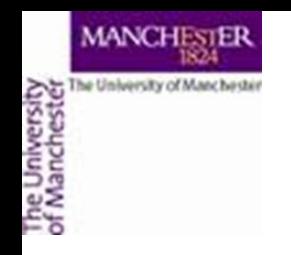

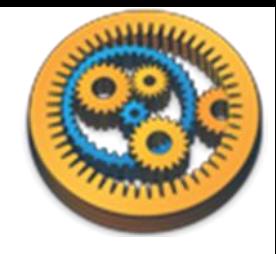

## **Summary**

- You can now configure XPath services from example XML
- You can select parts of an XML to extract

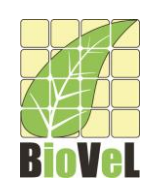

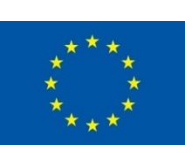

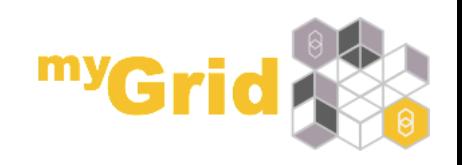